Napísal Administrator Piatok, 01 Máj 2009 10:50 - Posledná úprava Sobota, 18 Máj 2019 15:15

Naozaj jednoduché zapojenie multimetru k reg. zdroju s LCD a ATMEGA8

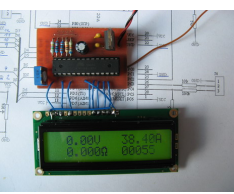

 Nedávno mi v novopostavenom regulovateľnom zdroji odišiel digitálny merák na báze C520D a D147. Potreboval som nejakú náhradu zaň a narazil som na toto jednoduché zapojenie multimetra k zdroju. Zapojenie je fakt jednoduché, obsahuje jeden mikroprocesor ATMEGA8 ktorý všetko riadi a údaje sa zobrazujú na LCD displeji s radičom HD44780 alebo kompatibilným. Pritom si môžete vybrať, či použijete jednoriadkový alebo dvojriadkový displej. Ja som si vybral dvojriadkový so zobrazením napätia, prúdu, odporu záťaže a kapacity dodanej do záťaže. Pôvodná schéma je dosť známa a nájdete ju na stránke https://elfly.pl/ Pôvodnú schému som trochu poupravil pre moje potreby a navrhol aj novú DPS pre klasické súčiastky. DPS vo formáte EAGLE (pri tlačení ju treba zrkadlovo otočiť) Soft pre mikroprocesor Článok preložený do CZ (našiel som ho na je[dnom FTP, auto](https://elfly.pl/)r neznámy) **Základné vlastnosti:**

- Jeden ria[diaci obvod ATMEGA8](clanky/indikatory/multimeter_zdroj/multimeter.rar)
- [Rozsah merania napä](clanky/indikatory/multimeter_zdroj/merak_soft_full.zip)ti[a 0-30V s rozlíšením 10mV](clanky/indikatory/multimeter_zdroj/Multimeter_cz.rar)
- [Rozsah m](clanky/indikatory/multimeter_zdroj/Multimeter_cz.rar)erania prúdu 0-99A s rozlíšením 10mA
- Jedno napájacie napätie pre multimeter či meraný prvok
- Jednoduchá konštrukcia

## **Multimeter k regulovateľnému zdroju**

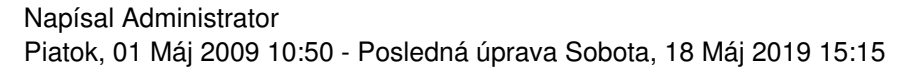

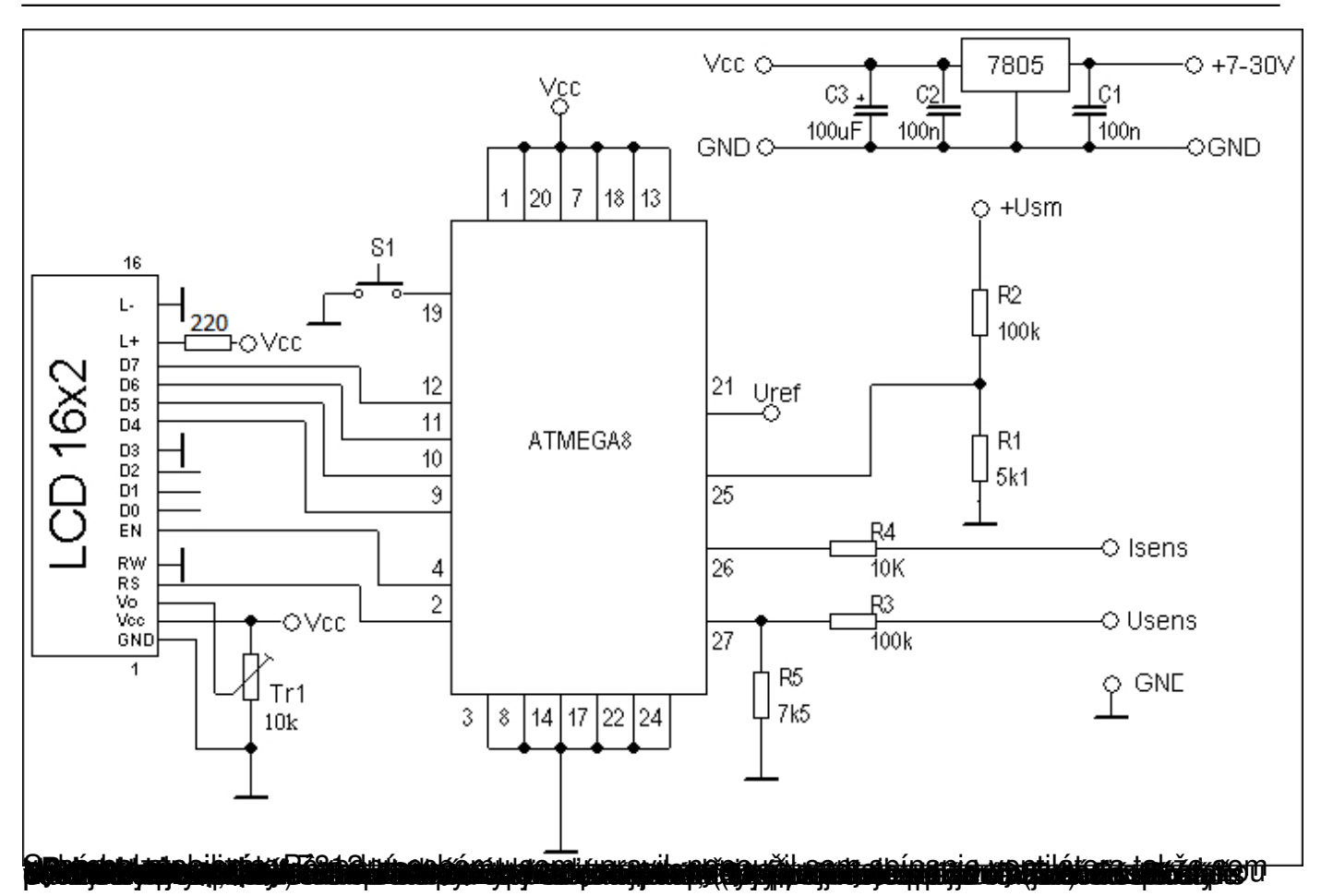

Preipoježnive interväčtá edo agostroga korta ako 120 merte mať problémy s chladením stabilizátio a 7805,

## **Multimeter k regulovateľnému zdroju**

Napísal Administrator Piatok, 01 Máj 2009 10:50 - Posledná úprava Sobota, 18 Máj 2019 15:15

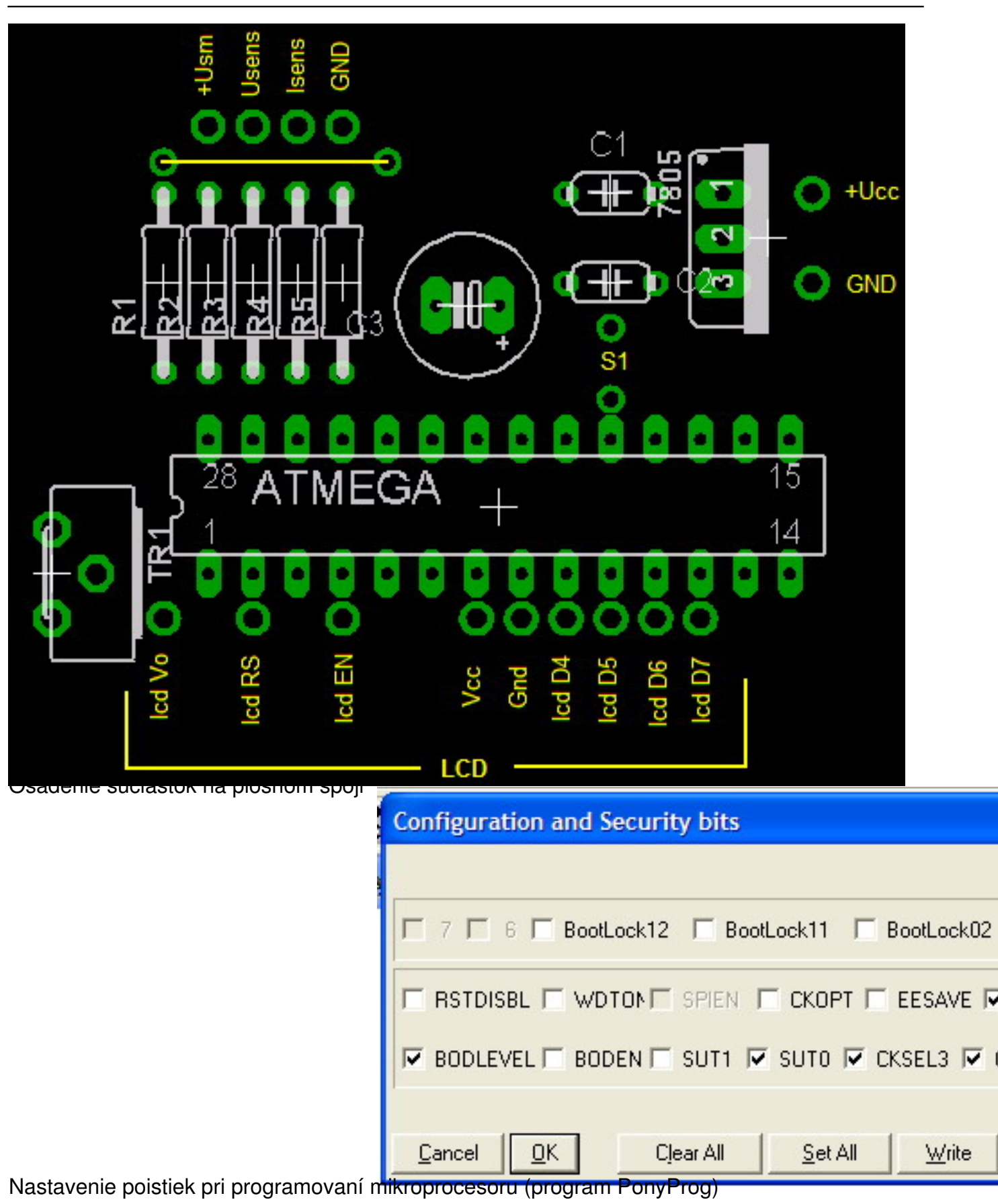

## **Multimeter k regulovateľnému zdroju**

Napísal Administrator Piatok, 01 Máj 2009 10:50 - Posledná úprava Sobota, 18 Máj 2019 15:15

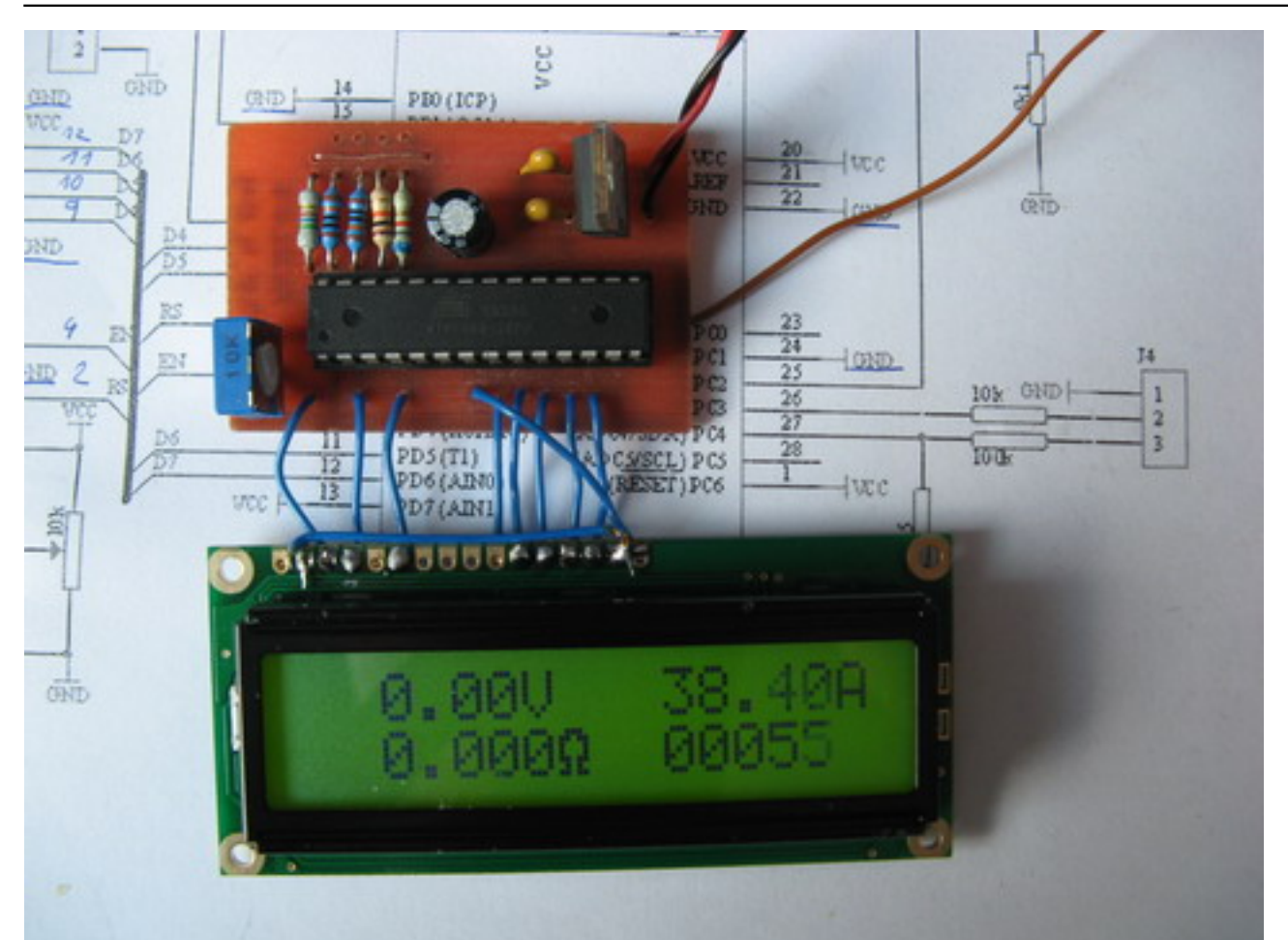

Hotový multimeter. Ako vidieť, zapojenie je strašne jednoduché.

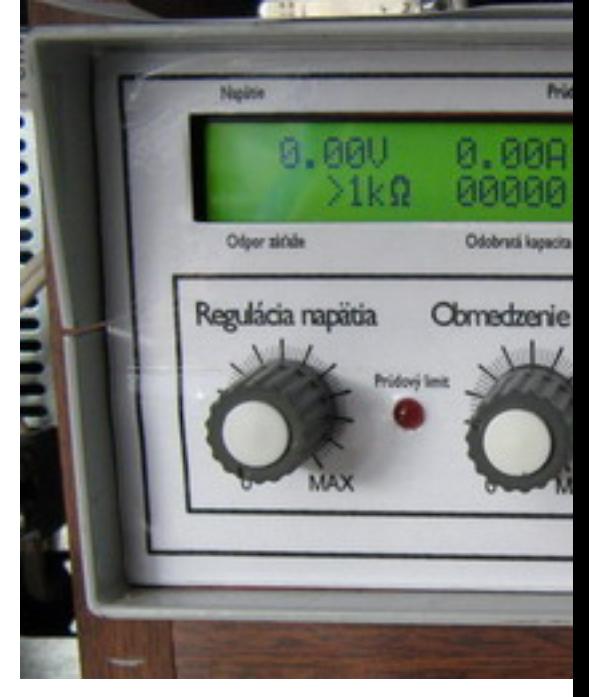

Merák vstavaný do regulovateľného zdroja.